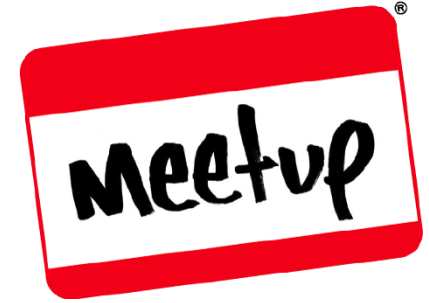

*Meetup is an [online service](https://www.meetup.com/Toastmasters-District-48/) used to organize groups that host events for people with similar interests.*

District 48 maintains a Meetup group for the purpose of marketing district and club events.

# **HOST your Club's Meetup!**

**SEARCH:** https://www.meetup.com/Toastmasters-District-48/

### **JOIN THE GROUP:**

### **Toastmasters District 48**

Saint Petersburg, FL

 $\frac{1}{20}$  1,241 members  $\cdot$  Public group

Organized by Gale W. and 1 other

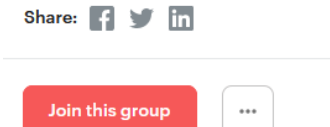

# **How to Become the HOST of your Club's Meetup:**

- Ask the current Club Meetup HOST to assign you. *(You must have joined the District 48 Meetup Group to gain access as a HOST.)*
- If you do not know who your Club's Meetup HOST is, email Gale West, DTM at [gwest@district48.org](mailto:gwest@district48.org) to request the assignment.

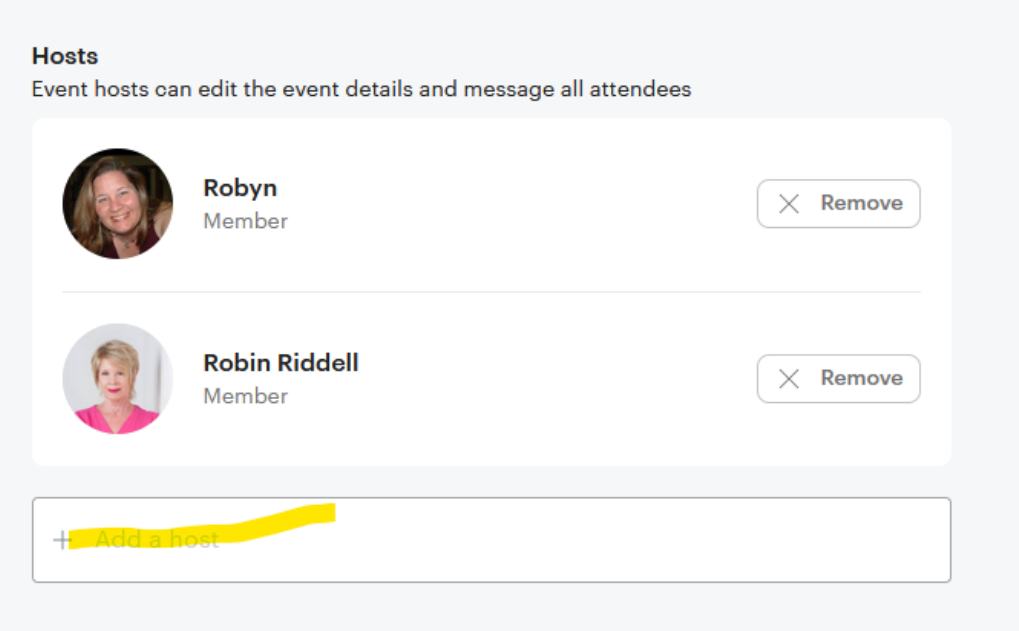

# **How to Edit your Meetup:**

#### **FIND the Meetup you wish edit.**

Go to<https://www.meetup.com/Toastmasters-District-48/>

#### **Select EVENTS.**

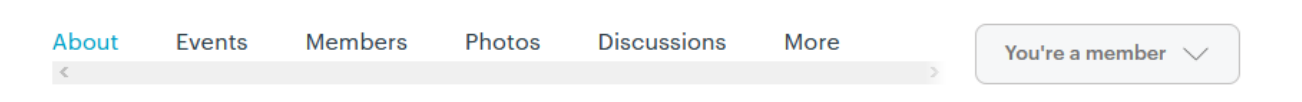

**Then choose CALENDAR view to find your Club's current listing**

![](_page_1_Picture_40.jpeg)

### **Under Organizer Tools select "Edit event."**

![](_page_2_Picture_1.jpeg)

Determine whether you are editing all events or a single event.

**Make your edits, then SAVE.** 

## **How to Make the Most Out of Meetup**

- Respond quickly to all inquiries
- Encourage your members to RSVP to each meeting
- Post photos and add comments to current and past meetings
- Share your Club Meetup on other social media sites, such as Facebook, Twitter and Linkedin

## **What if your Club Doesn't Have a Meetup Listing?**

Contact District 48 Meetup Chair Gale West, DTM at [gwest@district48.org.](mailto:gwest@district48.org) Gale will set up your club Meetup and add you as a HOST. Please include the following information about your club:

- Club Name
- Club Number
- Meeting Location (street/city/zip code)
- Day/Time
	- o Also include whether you meet weekly, monthly or any other description
- Description (including welcome message and how to gain access to the meeting)
- Host(s) name(s)
- Club photo

*To expedite your request, please text Gale at 941-380-3162 and let her know you sent her an email.*